# Developing Cloud Applications with Eclipse Gyrex

Gunnar Wagenknecht, @guw

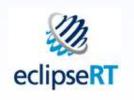

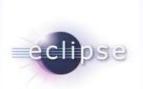

# **Topics**

 LEARN what modern server applications need to feature

 UNDERSTAND the usage of selected EclipseRT technologies

 BUILD an EclipseRT server application based on Equinox and Eclipse Gyrex

SETUP a private cluster

#### Modern Server Applications

High traffic

Million transactions per hour

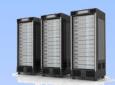

 Different frontend technologies and devices

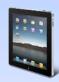

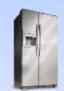

Modular in development and deployment

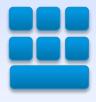

- Easy to setup and run
- Open for new technologies
  - o e.g. persistence

# Eclipse Gyrex

A lightweight application stack for building server applications using EclipseRT technologies.

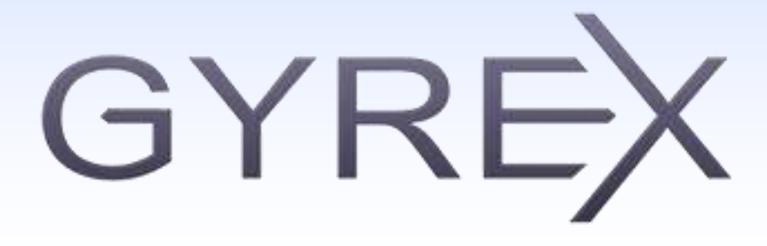

#### EclipseRT (RT = Runtime)

"EclipseRT is the collection of OSGi-based runtimes and frameworks built by the Eclipse open source projects. "

Containers, Middleware, EnterpriseFrameworks

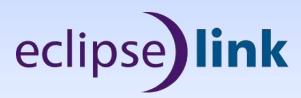

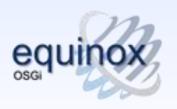

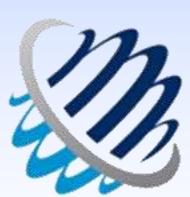

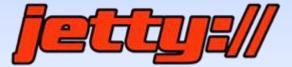

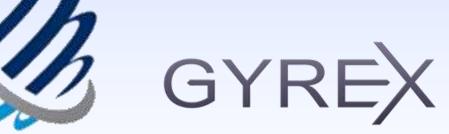

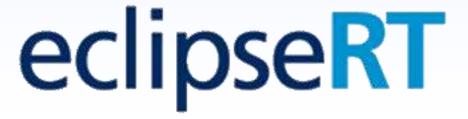

# Equinox

- OSGi reference implementation
- Foundation of EclipseRT
- Component Oriented Development and Assembly

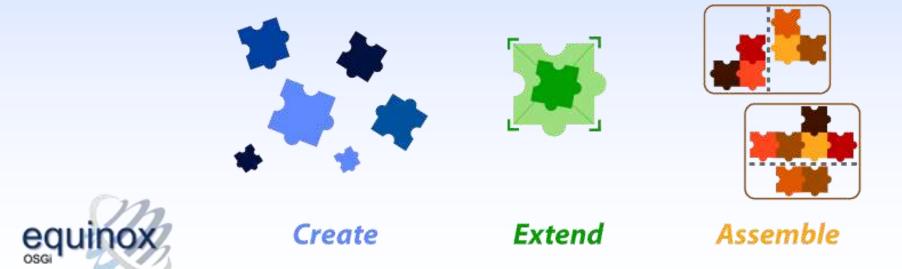

# **Jetty**

- Asynchronous HTTP Server and Client
- Standards based Servlet Container
- Web Sockets server
- OSGi, JNDI, JMX, JASPI, AJP support
- Small foot print
- Excellent scalability

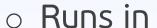

- Apache Hadoop
- Google AppEngine

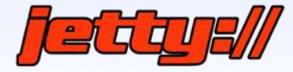

#### EclipseLink

Comprehensive Java persistence solution addressing relational, XML, and database web services.

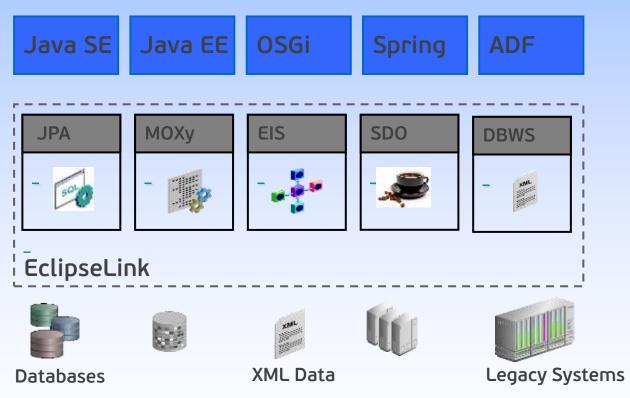

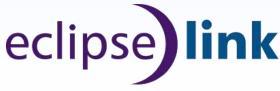

# Gyrex

obuilt-in clustering

built-in web-based administration UI

built-in multi tenancy

- o enhancements for professional maintenance
  - centralized logging
  - cluster provisioning UI

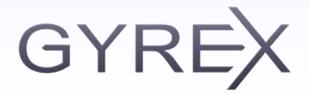

#### **Gyrex Features**

- lightweight application stack
- o fast 100% OSGi runtime
- central cluster configuration through Apache ZooKeeper
- cluster aware job scheduling
- automated deployment through p2
- support for cluster node roles, e.g. "job worker node" and "api node"

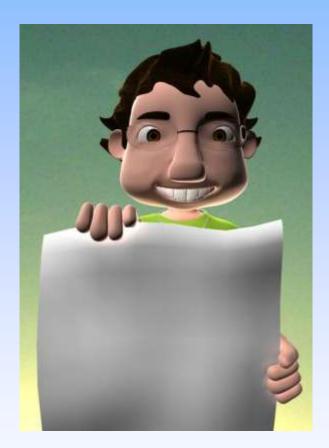

#### **Gyrex Components**

Logging Metrics **RAP** Repositories Debug/Trace (JDBC, EclipseLink, NoSQL) Console **Monitoring Admin HTTP Applications** (Jetty, OSGi HttpService) Clustering & Coord. Configuration (Eclipse Preferences API) (ZooKeeper) Provisioning Processing (Eclipse Jobs API) (p2) Contextual Runtime Cloud Equinox

# Gyrex Infrastructure Setup

GYREX For a high traffic application with different frontends iPad App **Native** PHP Internet Of Things Mobile Apps Web App Device App Load Balancer REST REST REST REST REST REST REST REST API API API API API API API API **Gvrex Gyrex Gyrex Gyrex Gyrex Gyrex Gyrex** Gvrex Node Node Node Node Node Node Node Node Coordinates the cluster and ZK ZK ZK **p2** holds the complete application-Node Node геро Node and cluster configuration data repositories ZooKeeper Cluster **Gyrex Gyrex Gyrex Gvrex Gyrex Gyrex Gyrex Gvrex** Node Node Node Node Node Node Node Node

#### Outlook

- o 1.2 (March 2013)
  - Migrate remaining and introduce new administration capabilities to new Admin UI (migration complete)
  - Full JAX-RS support (done)
  - Rework of job history to have more flexible storage options (scoped)
  - Equinox DS improvements (planned)
- Future items
  - OSGi Standards
  - Tomcat integration

# Q&A

 Gyrex Newsgroup / Forum at http://www.eclipse.org/forums/

Information hub at http://www.eclipse.org/gyrex/

 Session feedback / questions gunnar@eclipse.org
@guw

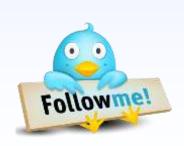

#### Thank You!